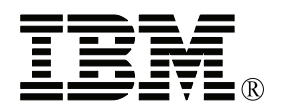

# **IBM ThinkPad SuperDisk (LS-120) Ultrabay 2000 Drive**

*User's Guide*

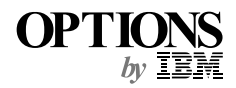

#### **CAUTION**

Read the ThinkPad System *Safety Booklet* before installing this product.

#### **Note**

Be sure to keep your proof of purchase, because it might be required for warranty services. (See Appendix A.)

#### **First Edition (January 2000)**

**The following paragraph does not apply to the United Kingdom or any country where such provisions are inconsistent with local law:**

INTERNATIONAL BUSINESS MACHINES CORPORATION PROVIDES THIS PUBLICATION "AS IS" WITHOUT ANY WARRANTY OF ANY KIND, EITHER EXPRESS OR IMPLIED, INCLUDING, BUT NOT LIMITED TO, THE LIMITED WARRANTIES OF MERCHANTABILITY OR FITNESS FOR A PARTICULAR PURPOSE. Some states do not allow disclaimers or express or implied warranties in certain transactions; therefore, this statement may not apply to you.

This publication could include technical inaccuracies or typographical errors. Changes are periodically made to the information herein; these changes will be incorporated in new editions of the publication. IBM may make improvements or changes in the products or the programs described in this publication at any time.

It is possible that this publication may contain reference to, or information about, IBM products (machines and programs), programming, or services that are not announced in your country. Such references or information must not be construed to mean that IBM intends to announce such IBM products, programming, or services in your country.

Requests for technical information about IBM products should be made to your IBM authorized dealer or your IBM marketing representative.

 **Copyright International Business Machines Corporation 2000. All rights reserved.** Note to U.S. Government Users — Documentation related to restricted rights — Use, duplication or disclosure is subject to restrictions set forth in GSA ADP Schedule Contract with IBM Corp.

## **Contents**

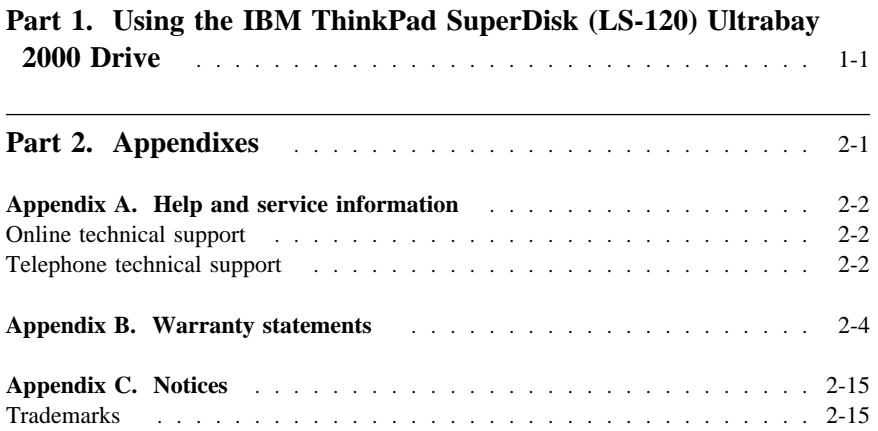

### **Part 1. Using the IBM ThinkPad SuperDisk (LS-120) Ultrabay 2000 Drive**

The *IBM ThinkPad SuperDisk (LS-120) Ultrabay 2000 Drive* (hereafter called the *SuperDisk Drive*) is supported for use with any ThinkPad computer that has an Ultrabay 2000 bay.

To install the SuperDisk Drive into the Ultrabay 2000 bay of your ThinkPad computer, refer to the online information provided with your ThinkPad computer.

This option package includes the following components:

IBM ThinkPad SuperDisk (LS-120) Ultrabay 2000 Drive *User's Guide* (this book)